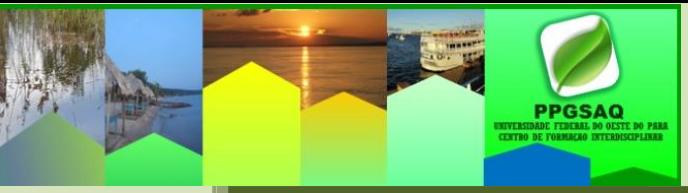

## **FREQUENTLY ASKED QUESTIONS**

## ABOUT THE INTERDISCIPLINARY POST-GRADUATION PROGRAM MASTER IN SOCIETY, ENVIRONMENT AND QUALITY OF LIFE - PPGSAQ

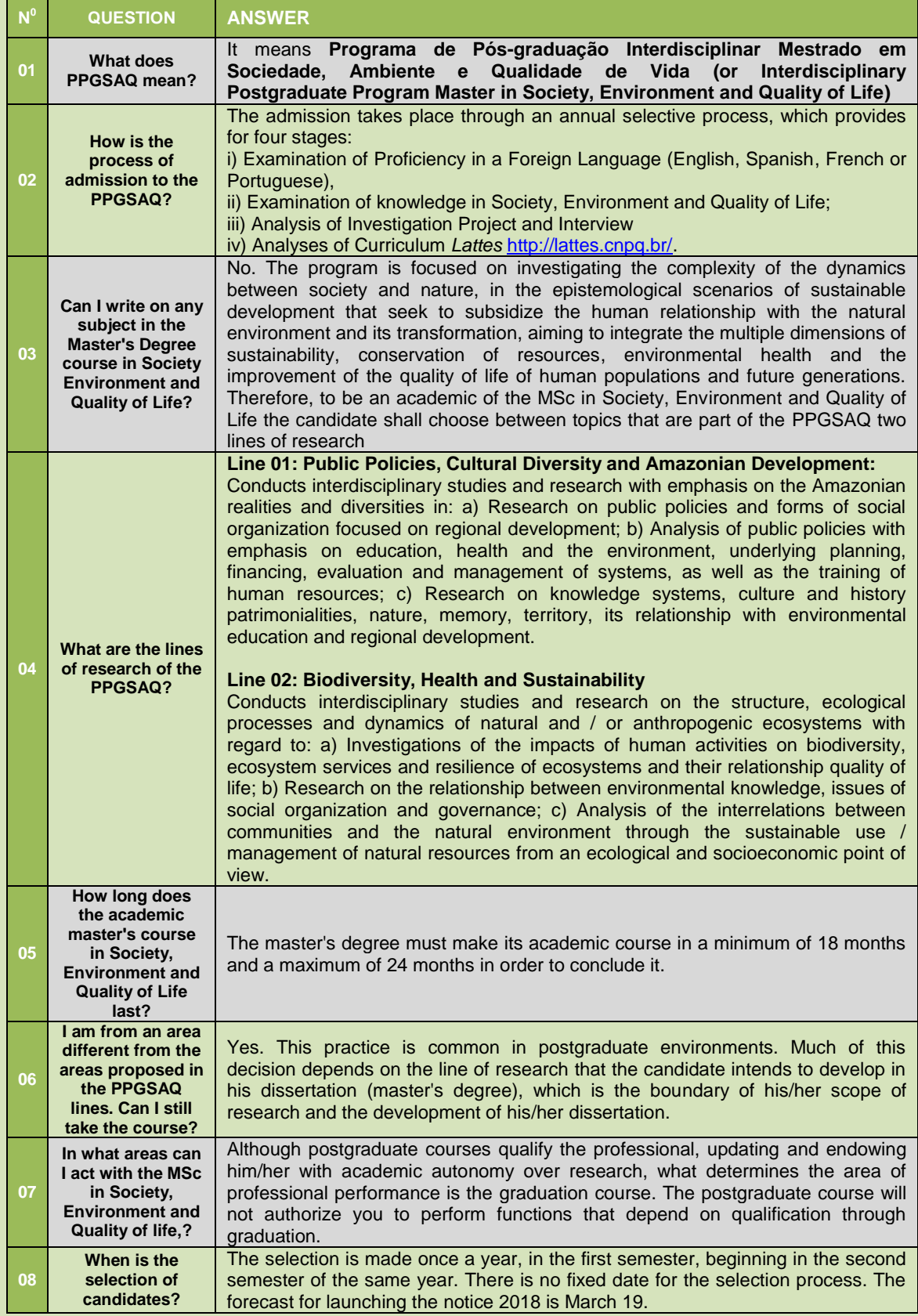

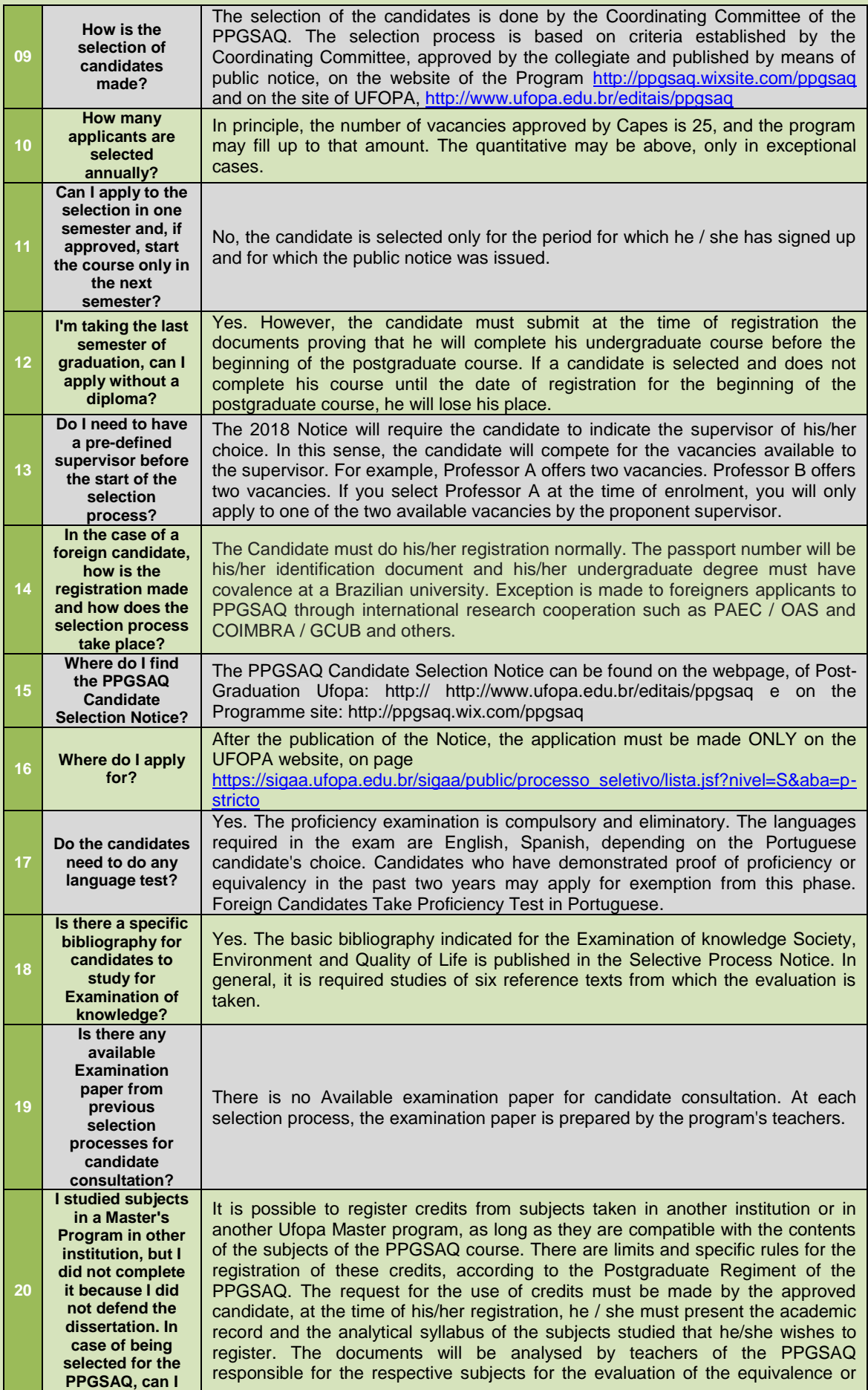

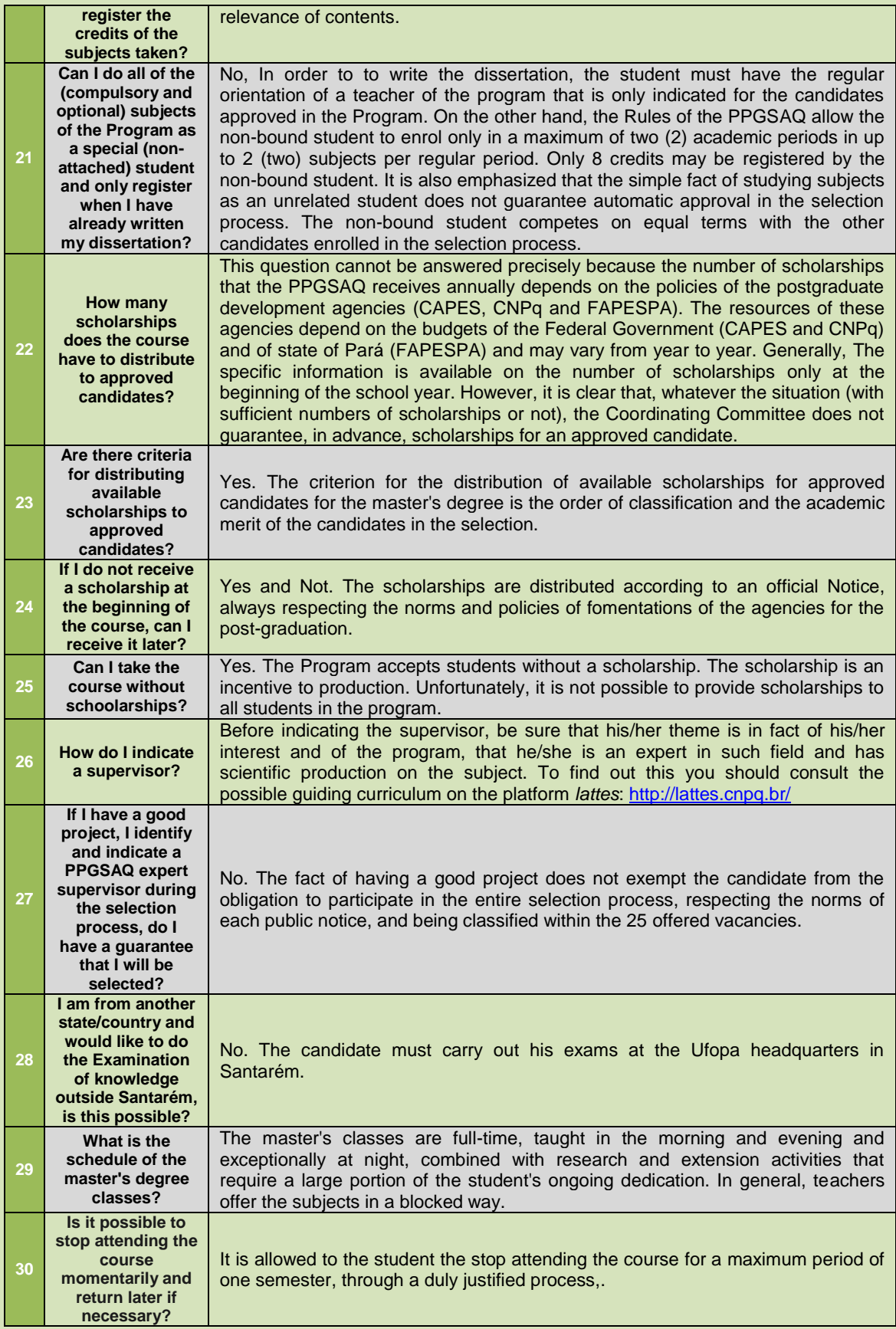